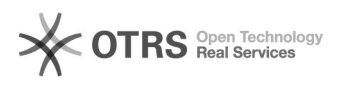

## Cadastro de classes

## 15/05/2024 02:29:00

## **Imprimir artigo da FAQ**

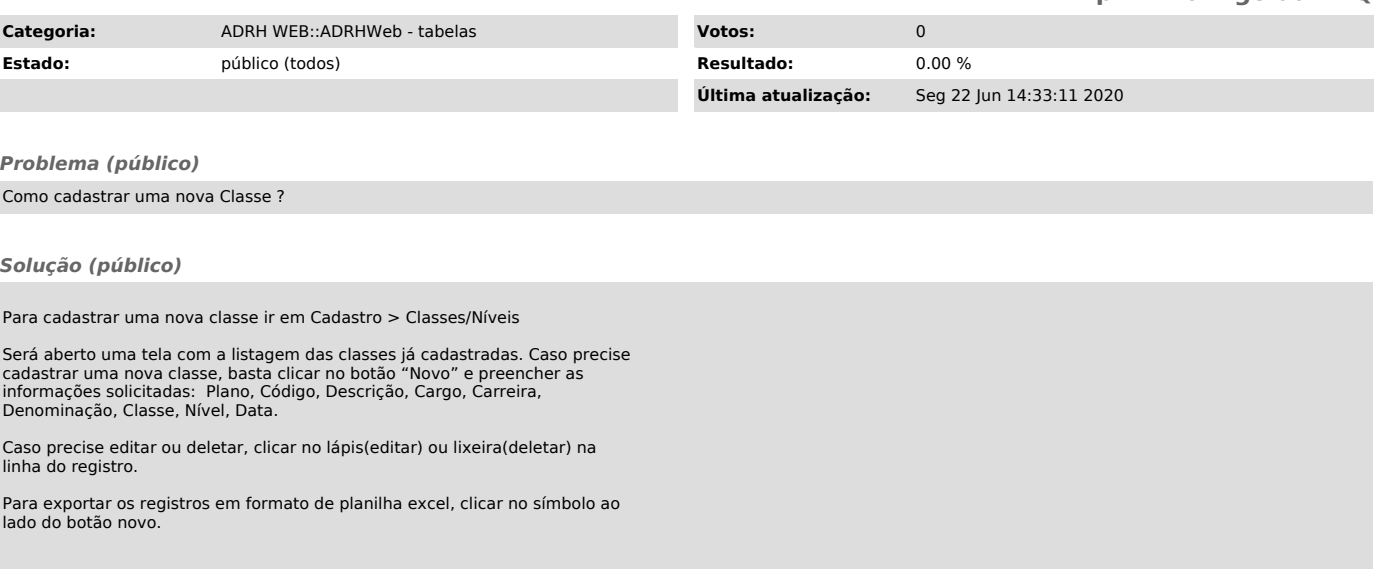